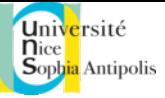

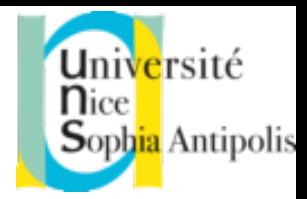

### Dynamic Class Loading

#### Philippe Collet

Partially based on notes from Michel Buffa

Master 1 IFI International 2013-2014 http://deptinfo.unice.fr/twiki/bin/view/Minfo/SoftEng1314

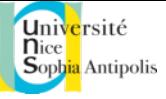

### Agenda

- Principle of a ClassLoader
- Writing a *custom* ClassLoader
- Architecture to load plugins
- How to reload plugins

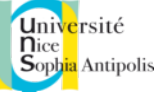

### Definition of a ClassLoader

- The JVM contains a ClassLoader
- ClassLoaders allows for loading classes from the filesystem, but also from multiple locations (DB, network, etc.)
- Role: convert a class name in an array of bytes representing a class

```
Class c = loadClass(String className, boolean
                  resolveIt);
```
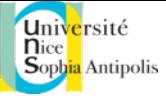

#### On ClassLoaders

- All JVMs have a « system » ClassLoader
- This default CL implements a method loadClass() that searches in the CLASSPATH for .class, .jar or .zip files
- One can create new CL by deriving from class ClassLoader and by redefining loadClass() and the methods it uses (findClassFromClass, ResolveClass…)

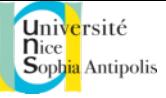

### Time of class loading

- It depends!
- In general when:
	- $-$  Foo f = new Foo();
	- Static references such as:
		- System.out,
		- Foo.class,
		- forName("Foo");

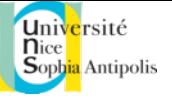

### Writing your own ClassLoader ?

- Interest?
	- Load classes from the web
	- Load classes from a DB
	- Load classes « differently »
- Don't work with applets!
- From JDK1.2 on, an URLClassLoader is provided

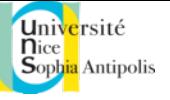

### Steps for writing a ClassLoader

- Sub-class ClassLoader and implement the method **loadClass** 
	- 1. Check the class name, determining whether it has already been loaded
	- 2. Check whether this is a system class
	- 3. Attempt to load it
	- 4. Define the class for the VM
	- 5. Resolve it by loading its dependencies
	- 6. Return the class
- From JDK1.3 on: sub-class SecureClassLoader to respect recommendations relative to the new Java security policy

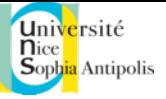

### Example of custom ClassLoader

```
public synchronized Class loadClass(String className, boolean resolveIt) throws
   ClassNotFoundException { 
     Class result; 
   Byte []classData; 
   // 1) search in the cache whether the class has already been loaded
     result = (Class) classes.get(className); 
    if(result != null) return result; 
   // 2) find out whether this is a system class. Very important because one 
     // could change the security manager! 
     try { 
         result = super.findSystemClass(className); 
         return result; 
    } catch(ClassNotFoundException e) { 
         System.out.println("Pas une classe système !"); 
    } 
    // 3) load the class from OUR REPOSITORY (e.g., web ou DB) 
     classData = getImplFromDataBase(className); 
    if(classData == null) { throw new ClassNotFOundException() }
```
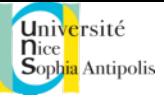

#### Example of *custom* ClassLoader (cont'd)

```
...
   // 4) Define the class (by parsing). Actually the method will check the 
    // validity of Bytecode and make other verifications
   // The result is stored in a specific data structures within the JVM 
   result = defineClass(classData, 0, classData.length);
   1/5) Resolve class, i.e. apply the same process to superclasses and dependent
    // classes.
   if(resolveIt) 
        resolveClass(result); 
   // Before returning the final result, put the class into the cachehe
   classes.put(className, result); 
   // 6) return result
   Return result; 
}
```
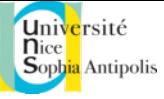

#### Example of a code that reads a class

```
... 
byte [] result; 
try { 
  FIS fis = new FIS("store\\ " + className + ".impl");
  result = new byte[fis.avalidble()];fis.read(result); 
} catch(Exception e) { 
  return null; 
}
```
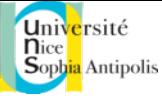

...

#### Example of a code that reads a class from the web

```
URL url = new URL(urlClassName); 
URLConnection uc = new URLConnection (url);
int length = uc.getContentLength();
IS is = uc.getInputStream();
byte \lceil data = new byte \lceil length \rceil;
is.read(data); 
is.close(); 
return data; 
...
```
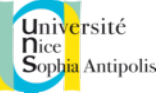

#### Using a custom ClassLoader

Class c = ccl.loadClass("Foo"); Object  $o = c.newInstance()$ ;  $(\text{Foo}) \circ$ .f();

• Don't work, as only the new cl knows Foo!

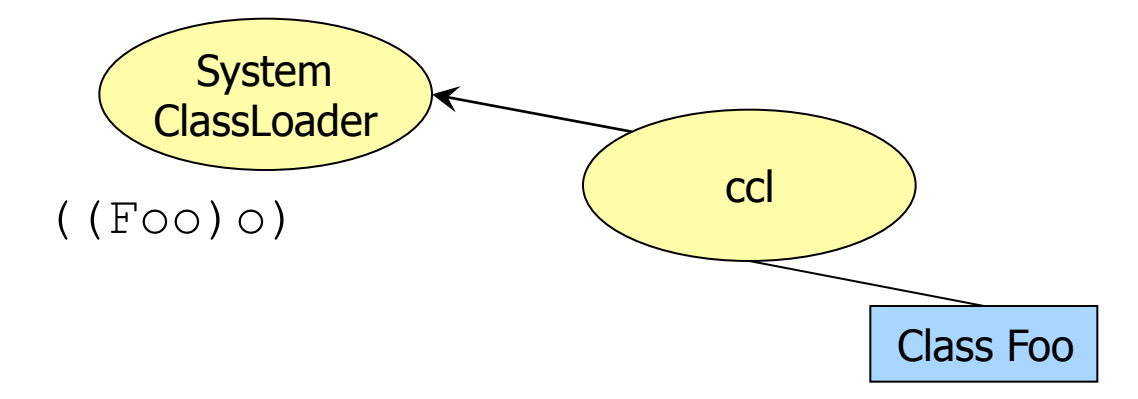

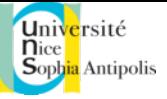

### The need for an interface

- Only the new CL knows Foo. If one wants to cast the object, a common Interface must be created and be known by the default (system) CL.
- For example, Plugin is known by the default CL (SystemClassLoader).

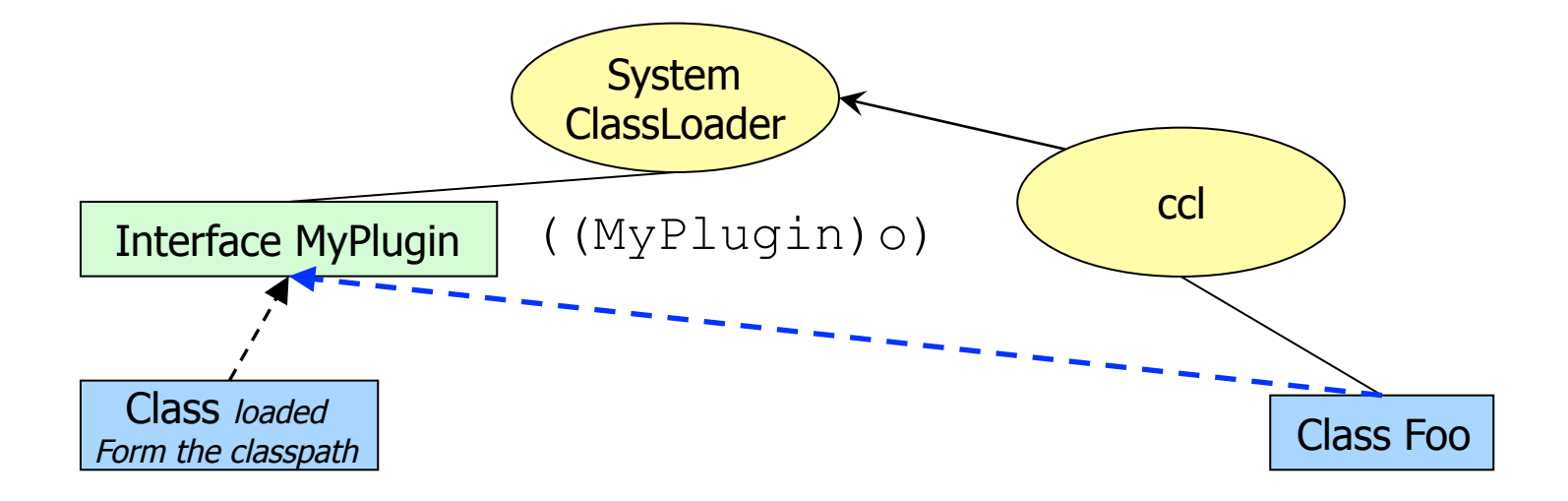

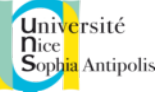

# Writing some plugins

- Simple rule: read plugins from a directory
- Define a usage interface on plugins
- Each plugin must implement this interface
- Each class will be a plugin
- Then, one simply needs:
	- 1. Read the content of a directory
	- 2. For each class name in the plugins directory
	- Class  $c = Class.forName(className);$
	- Plugin  $p = (PluqinDraw)$  c.newInstance();
	- p.draw(); // method present in Plugin.java

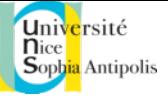

# Plugins again...

- Difficulties when
	- No default constructor
	- Plugins are in a .jar or in a DB
		- Look for ressources? Images, sounds, etc.
- Class.forName(className) is the equivalent of loadClass(className) that was studied for the custom ClassLoader
- Plugins are everywhere!!!
	- Photoshop, IE, Firefox, Chrome…

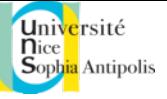

# Plugins: ideal model

- Ideal model =
	- A directory for plugins
	- (.class files) and jar files in the directory
	- $-$  The application  $\le$  discovers  $\ge$  files and  $\le$  absorbs  $\ge$  plugins that are inside
- Each jar contains
	- A class that implements the interface Plugin.java
	- Other classes it needs (ie depends on)
	- Images, icons, sounds, docs, etc. that the plugin needs as well

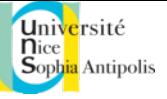

# Plugins: ideal model

- But there is a problem when two many classes are present in the plugin
	- $-$  How to test that a class is really a plugin without trying to load it, which is taking time
	- Class.forName() is long…
	- Class.newInstance() too…
- Eclipse, for example, contains more than 800 plugins that are loaded at startup
- Some plugins extend other plugins and thus depend on them
- The loading order is important for consistency...

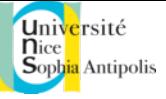

# How to manage plugins?

- The solution often uses a descriptor, a  $\ll$  map  $\gg$  of plugins
	- Eclipse follows a specific format to describe plugins, their dependencies (with some XML files)
- Problem  $#1$  with plugins is the loading time
- But advantages are numerous…

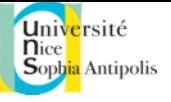

### Developing an application extensible by plugins

- A SDK to develop plugins must be provided – So that developers can compile and test plugins without the code of the main application
- What must be provided?
	- Necessary classes and interfaces
	- One or more exemple plugins, with a compiling aid (ant file for example)
	- Documentation, tutorials, etc.

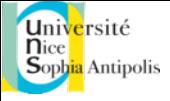

#### Changing plugins without restarting the main application/server

- Principle of Servlet/Jsp servers:
	- Classes and jars are added
	- The server is not restarted
- Example
	- Java application servers (large majority of front-end/ business tier on current linux based servers)
	- 24/7 exploitation (never stopped nor rebooted)
	- Plugins are dropped down and discovered on the fly…

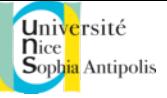

# Hot (Re-)Loading

- Principle : change the classloader for each plugin loading…
	- Each classloader manages its own « cache » of classes
	- If the classloader is reinstantiated, one can load/reload plugins at runtime
	- An URLClassLoader will be used for this implementation
	- One only needs to
		- re-scan every X (5 for example) seconds the plugin directory
		- re-scan on-demand (a menu for example)

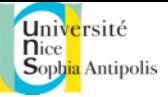

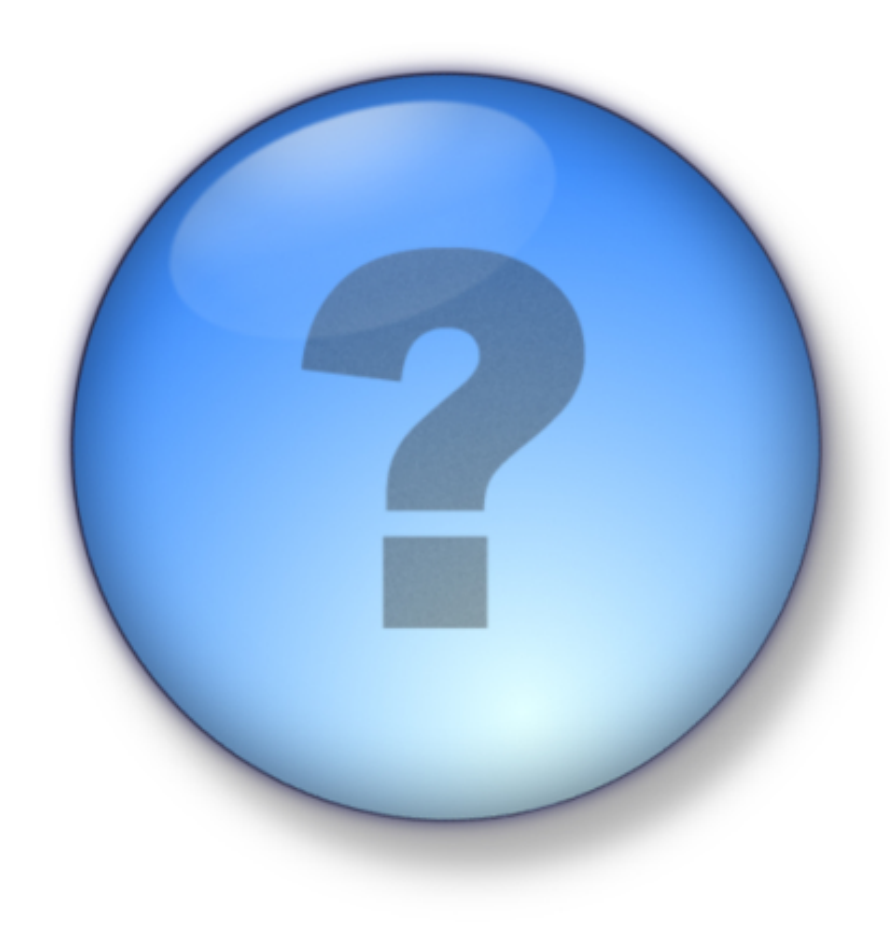

 $\sim$